### МУНИЦИПАЛЬНОЕ БЮДЖЕТНОЕ ОБЩЕОБРАЗОВАТЕЛЬНОЕ УЧ-РЕЖДЕНИЕ ПЕЧЕРСКАЯ СРЕДНЯЯ ШКОЛА СМОЛЕНСКОГО РАЙОНА СМОЛЕНСКОЙ ОБЛАСТИ

**PACCMOTPEHO** На заседании педагогического совета

Протокол №1 от «31» августа 2023 г.

СОГЛАСОВАНО Заместитель директора по ВР  $\sqrt{Qex}/Q$  Кречетова М.Н. «З1» августа 2023 г.

**УТВЕРЖЛАЮ** Директор МБОУ Печерской СШ<br>«Дар Д.А.Молоткова Приказ № 141 от «31» августа 2023 г.

# РАБОЧАЯ ПРОГРАММА

# по внеурочной деятельности

# «Инфознайка»

# направление «информационная культура»

### для 4 класса

## Срок реализации 1 год

### Составитель:

Бобарыкина Анна Васильевна учитель начальных классов

с. Печерск

2023 год

### **МУНИЦИПАЛЬНОЕ БЮДЖЕТНОЕ ОБЩЕОБРАЗОВАТЕЛЬНОЕ УЧРЕЖДЕНИЕ ПЕЧЕРСКАЯ СРЕДНЯЯ ШКОЛА СМОЛЕНСКОГО РАЙОНА СМОЛЕНСКОЙ ОБЛАСТИ**

**РАССМОТРЕНО** На заседании педагогического совета

Протокол №1 от «31» августа 2023 г.

**СОГЛАСОВАНО** Заместитель директора по ВР \_\_\_\_\_\_\_\_\_\_\_\_ Кречетова М.Н. «31» августа 2023 г.

**УТВЕРЖДАЮ** Директор МБОУ Печерской СШ Л.А.Молоткова Приказ № 141 от «31» августа 2023 г.

# **РАБОЧАЯ ПРОГРАММА**

# **по внеурочной деятельности**

# **«Инфознайка»**

# **направление «информационная культура»**

## **для 4 класса**

# **Срок реализации 1 год**

 *Составитель:* 

*Бобарыкина Анна Васильевна учитель начальных классов*

**с. Печерск 2023 год**

#### **Пояснительная записка**

Рабочая программа составлена в соответствии со следующими нормативноправовыми и инструктивно-методическими документами:

1. Федеральный закон РФ «Об образовании в Российской Федерации» от 29.12.2012 № 273-ФЗ (с изменениями и дополнениями).

2. Федеральный государственный образовательный стандарт начального общего образования, утвержденный приказом Министерства просвещения Российской Федерации от 31.05.2021 г. № 286;

3. Федеральная образовательная программа начального общего образования, утвержденная приказом Министерства просвещения Российской Федерации от 18.05.2023 № 372;

4. Стратегия развития воспитания в Российской Федерации на период до 2025 года (Распоряжение Правительства Российской Федерации от 29.05.2015 № 996-р) и Плана мероприятий по её реализации в 2021 — 2025 годах (Распоряжение Правительства Российской Федерации от 12.11.2020 № 2945-р).

5. Санитарные правила СП 2.4.3648-20 «Санитарно-эпидемиологические требования к организациям воспитания и обучения, отдыха и оздоровления детей и молодежи», утвержденных постановлением Главного государственного санитарного врача Российской Федерации от 28.09.2020 № 28 (далее - СП 2.4.3648-20);

6. Порядок организации и осуществления образовательной деятельности по основным общеобразовательным программам – образовательным программам начального общего, основного общего и среднего общего образования, утвержденным приказом Министерства просвещения Российской Федерации от 22.03.2021 г. № 115 и приказ Министерства просвещения Российской Федерации от 11 февраля 2022 года № 69 «О внесении изменений в Порядок организации и осуществления образовательной деятельности по основным общеобразовательным программам – образовательным программам начального общего, основного общего и среднего общего образования, утвержденный приказом Министерства просвещения Российской Федерации от 22 марта 2021 года № 115»;

7. Письмо Минпросвещения России от 17.06.2022 г. № 03-871 «Об организации занятий «Разговоры о важном».

8. Санитарные правила и нормы СанПиН 1.2.3685-21 «Гигиенические нормативы и требования к обеспечению безопасности и (или) безвредности для человека факторов среды обитания», утвержденных постановлением Главного государственного санитарного врача Российской Федерации от 28.01.2021 № 2 (далее - СанПиН 1.2.3685-21);

9. Рабочая программа воспитания, утвержденная приказом МБОУ Печерской СШ от 31.08.2023 №141;

10. Устав Муниципального бюджетного общеобразовательного учреждения Печерской средней школы Смоленского района Смоленской области, утвержденным постановлением Администрации муниципального образования «Смоленский район» Смоленской области от 16.02.2022 № 273

11. Основная образовательная программа начального общего образования МБОУ Печерской СШ

Курс введен в часть учебного плана, формируемого образовательным учреждением в рамках **общеинтеллектуального направления.**

#### **Актуальность.**

Курс информатики в начальной школе вносит значимый вклад в формирование информационного компонента общеучебных умений и навыков, выработка которых является одним из приоритетов общего образования. Более того, информатика как учебный предмет, на котором целенаправленно формируются умения и навыки работы с

информацией, может быть одним из ведущих предметов, служащих приобретению учащимися информационного компонента универсальных учебных действий.

**Основная цель программы:** формирование информационной компетентности и развитие мышления младших школьников.

#### **Задачи программы:**

Познакомить учащихся с основными компонентами устройства компьютера и принципами работы в текстовом и графическом редакторах.

Сформировать элементарные навыки работы в текстовом и графическом редакторах.

Развивать познавательный интерес младших школьников.

Развивать творческое воображение, математическое и образное мышление учащихся.

Развивать умение работать с компьютерными программами и дополнительными источниками информации.

Воспитывать интерес к занятиям информатикой.

Воспитывать культуру общения между учащимися.

Формировать культуру безопасного труда при работе за компьютером.

#### **Место курса в учебном плане***.*

Курс «Инфознайка» изучается в течение всего года обучения по 1 ч в неделю, 4 класс - 34 ч.

**Формы и методы** обучения определены возрастом учащихся. При проведении занятий используются элементы игры, теоретическая работа чередуется с практической, а также используются интерактивные формы обучения.

 Программой предусмотрены **методы обучения:** объяснительно-иллюстративные, частично-поисковые (вариативные задания), творческие, практические.

 **Формы проведения занятий:** беседы, игры, практические занятия, самостоятельная работа, конкурсы, выставки.

#### **Планируемые результаты изучения курса.**

#### **Личностные**

внутренняя позиции школьника на основе положительного отношения к школе;

- принятие образа «хорошего ученика»;
- положительная мотивация и познавательный интерес к изучению курса;
- способность к самооценке;
- начальные навыки сотрудничества в разных ситуациях;

### **Метапредметные**

### **Познавательные**

начало формирования навыка поиска необходимой информации для выполнения учебных заданий;

- сбор информации;
- обработка информации (*с помощью ИКТ);*
- анализ информации;
- передача информации (устным, письменным, цифровым способами);
- использовать общие приѐмы решения задач;
- контролировать и оценивать процесс и результат деятельности;

П моделировать, т.е. выделять и обобщенно фиксировать группы существенных признаков объектов с целью решения конкретных задач.

П подведение под понятие на основе распознавания объектов, выделения существенных признаков:

□ синтез;

□ сравнение;

П классификация по заданным критериям;

□ установление аналогий:

□ построение рассуждения.

#### **Регулятивные**

П начальные навыки умения формулировать и удерживать учебную задачу;

□ преобразовывать практическую задачу в познавательную;

□ ставить новые учебные задачи в сотрудничестве с учителем;

П выбирать действия в соответствии с поставленной задачей и условиями еѐ реализации;

□ умение выполнять учебные действия в устной форме;

П использовать речь для регуляции своего действия;

□ сличать способ лействия и его результат с заланным эталоном с целью обнаружения отклонений и отличий от эталона;

□ адекватно воспринимать предложения учителей, товарищей, родителей и других людей по исправлению допущенных ошибок;

Выделять и формулировать то, что уже усвоено и что еще нужно усвоить, определять качество и уровня усвоения;

#### Коммуникативные

#### В процессе обучения дети учатся:

□ работать в группе, учитывать мнения партнеров, отличные от собственных;

□ ставить вопросы;

- □ обращаться за помощью;
- □ формулировать свои затруднения;
- П предлагать помощь и сотрудничество;
- □ слушать собеседника;
- □ договариваться и приходить к общему решению;
- □ осуществлять взаимный контроль;

□ адекватно оценивать собственное поведение и поведение окружающих.

### Предметные:

□ знать правила поведения в компьютерном классе;

Пзнать основные возможности применения компьютеров;

Пзнать назначение основных устройств компьютера;

□ знать понятие операционной системы;

□знать понятия файла и папки:

Пзнать, что такое информация, способы получения информации человеком, виды информации;

□ знать основные информационные процессы;

□ знать способы представления и обработки информации;

□ знать основные понятия и термины раздела графический редактор;

□знать основные понятия и термины раздела текстовый редактор;

□знать понятия истинного и ложного суждения:

□ знать понятия множества, класса, элементов множества;

Пзнать основные операции, которые можно выполнять над множествами;

знать понятие модели;

знать понятия алгоритм, исполнитель алгоритма, система команд исполнителя;

знать способы записи алгоритмов;

знать виды алгоритмов: линейный, с ветвлением;

уметь включать и выключать компьютер;

уметь загружать программы и прекращать их работу;

уметь работать в операционной системе Windows;

уметь выполнять различные действия над файлами и папками;

 $\Box$  иметь создавать текстовые документы в текстовом редакторе Microsoft Word;

уметь использовать клавиатуру и мышь при работе с прикладными программами;

уметь использовать возможности текстового редактора для создания творческих работ.

#### **Содержание курса**

#### **Компьютер – это интересно (9 часов)**

Правила поведения в кабинете информатики. Техника безопасности.

История развития компьютерной техники.

Основные устройства компьютера. Процессор. Внутренняя и внешняя память компьютера. Носители информации на жестком диске. Основные характеристики жесткого диска компьютера. Различные виды съемных носителей информации – дискеты, лазерные и оптические диски, flash-карты.

Операционная система. Назначение и основные возможности операционных систем. Различные версии операционных систем. Графический интерфейс системы Windows и его объекты. Рабочий стол.

Файлы и папки. Имя и тип файла. Имя и тип папки. Полное имя файла. Размещение файлов на дисках. Работа с файлами и папками.

*Практические работы:* 

Работа с компьютерной мышью.

Работа с клавиатурным тренажером.

- Работа в операционной системе Windows.
- Работа с файлами и папками.

### **Логика (4 часа)**

Логика. Суждения. Суждение истинное и ложное. Слова-кванторы.

Множества и их элементы. Отношения между множествами. Отношения «больше», «меньше», «ближе», «дальше», «выше», «ниже» и другие.

Модель. Виды моделей. Простейшие модели. Представление моделей на компьютере. Моделирование.

*Практические работы:* 

Определение истинного и ложного суждения.

Работа со славами-кванторами.

- Работа с множествами.
- Представление моделей на компьютере.

### **Текстовый редактор (21 час)**

Компьютерное письмо. Клавиатурный тренажер. Текстовые редакторы. Интерфейс текстового процессора Word. Назначение и основные возможности.

Открытие, создание и сохранение текстовых документов. Правила клавиатурного письма. Основные операции при создании текстов: набор текста, перемещение курсора, ввод прописных букв, ввод букв латинского алфавита. Ввод и редактирование текстовых документов. Орфографический контроль текста. Работа с фрагментами текста. Копирование, удаление фрагментов текста.

Форматирование символов. Тип и размер шрифта. Начертание. Форматирование абзацев. Выравнивание абзацев по левому краю, по правому краю, по центру, по ширине страницы. Междустрочный интервал.

Вставка рисунков в текстовый документ. Рисование в текстовом редакторе. Панель рисования. Создание списков в текстовом редакторе. Подготовка документа к печати. Вывод текста на принтер.

Итоговая практическая работа.

*Практические работы:* 

Работа с клавиатурным тренажером.

Работа по набору текста, содержащего заглавные и строчные русские и латинские буквы, цифры и специальные символы.

- Работа по набору текста
- Исправление ошибок в тексте
- Создание документа с помощью копирования фрагментов текста.
- Создание текста с элементами форматирования.
- Добавление рисунков в текстовый документ
- Итоговая практическая работа.

#### **Примерная структура занятия**:

- 1. Организационный момент (1 мин.).
- 2. Разминка. Короткие логические, математические задачи и задачи на развитие внимания (4 мин.).
- 3. Объяснение нового материала или фронтальная работа по решению новых задач (15-20 мин.).
- 4. Физкультминутка (2 мин)
- 5. Работа за компьютером (15-20 мин).
- 6. Релаксация (1 мин)
- 7. Подведение итогов (2 мин.).

### **Форма промежуточной аттестации – итоговая практическая работа.**

#### **Тематический план**

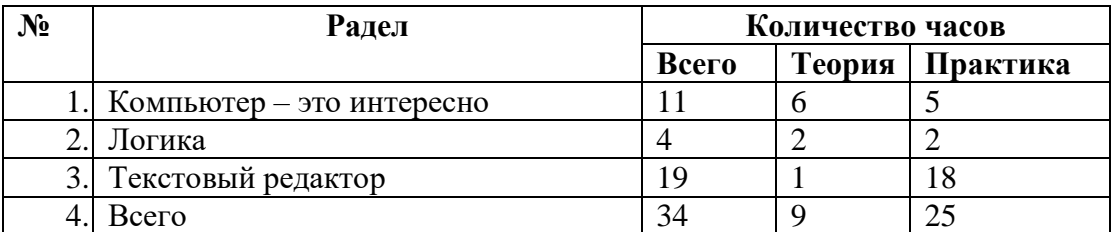

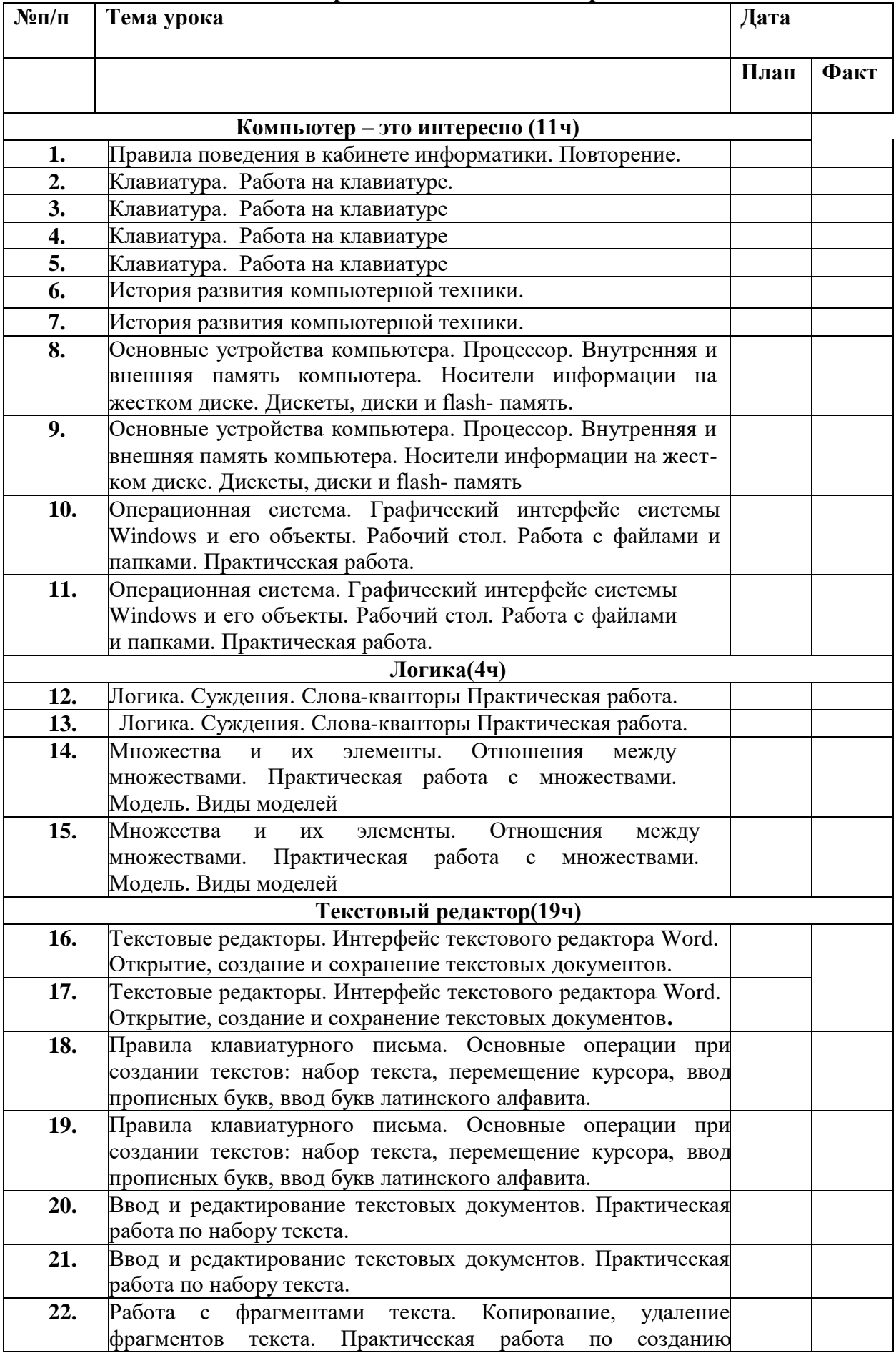

### **Календарно-тематическое планирование**

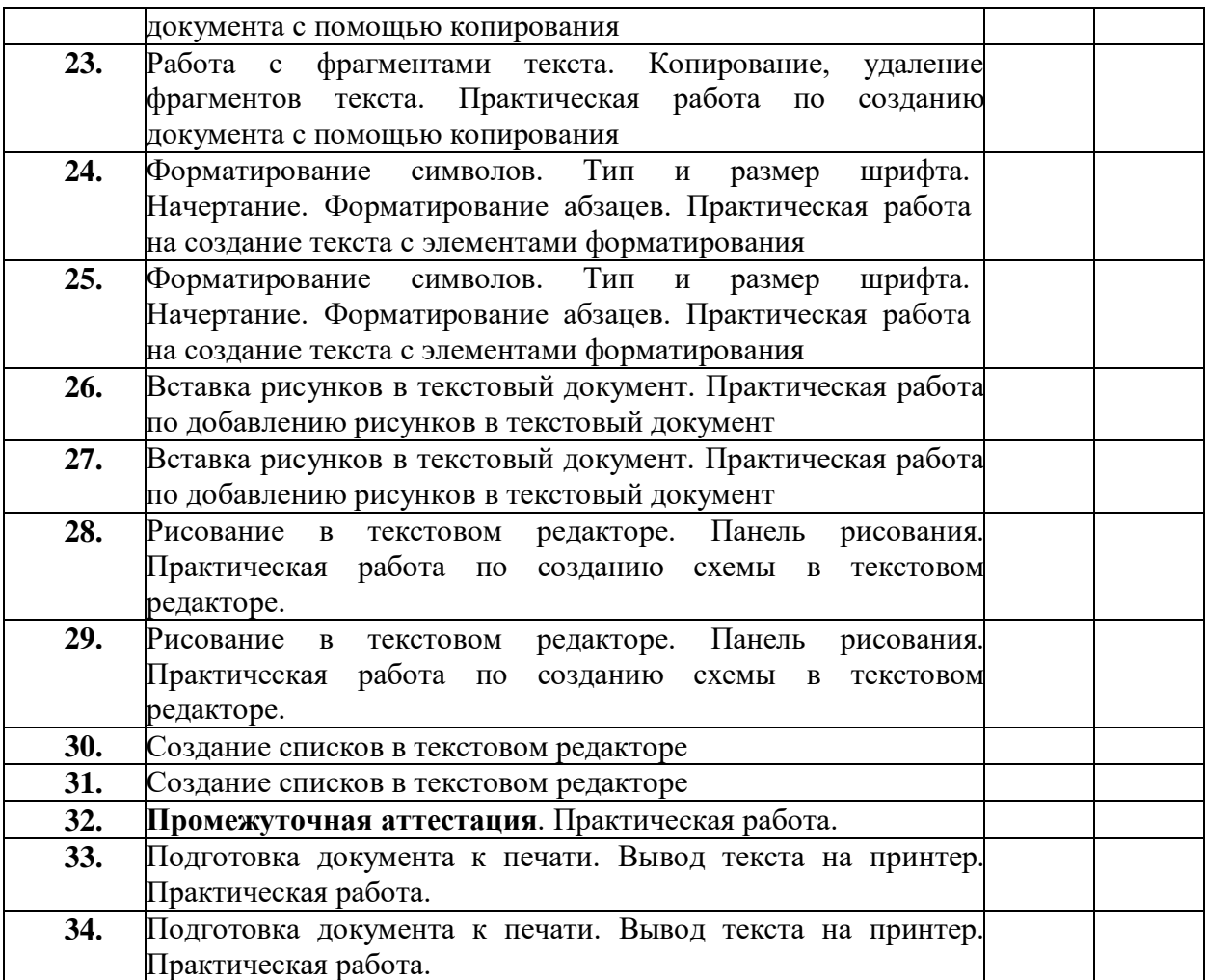